# Error in Estimates & Probability **Distributions**

#### For loops in the Wild

}

# Create a counter to keep track of data clusters ext\$cluster <- **rep**(NA, **nrow**(ext)) ext\$cluster[1] <- 1 # iterate over the whole column **for** (i in 2:**nrow**(ext)) {

# If we've moved on to the next cluster, change the counter ext\$cluster[i] <- **ifelse**(ext\$effect..[i] < ext\$effect..[i - 1],  $ext{ccluster[i - 1] + 1}$ ,  $ext{ccluster[i - 1]}$ 

Sample Properties: Variance

How variable was that population?

$$
s^2=\frac{\sum\limits_{i=1}^n{(Y_i-\bar{Y})^2}}{\frac{n-1}{}}
$$

- ► Sums of Squares over n-1
- $\blacktriangleright$  n-1 corrects for both sample size and sample bias
- $\rightarrow \sigma^2$  if describing the population
- $\blacktriangleright$  Units in square of measurement...

Sample Properties: Standard Deviation

 $s = \sqrt{s^2}$ 

- I linits the same as the measurement
- $\triangleright$  If distribution is normal, 67% of data within 1 SD
- $\blacktriangleright$  95% within 2 SD
- $\triangleright$  *σ* if describing the population

#### Remember Samples and Populations?

How representative of our population are the estimates from our sample?

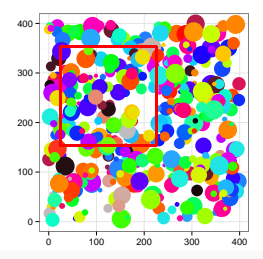

#### Remember Samples and Populations?

We've seen that we get variation in point estimates at any sample size

What does that variation look like?

#### Exercise: Variation in Estimation

- $\triangleright$  Consider a population with some distribution (rnorm, runif, rgamma)
- $\blacktriangleright$  Think of the mean of one sample as an individual replicate
- $\blacktriangleright$  Take many (50) 'replicates' from this population of means
- <sup>I</sup> What does the distribution of means look like? Use hist
- $\blacktriangleright$  How does it depend on sample size (within replicates) or distribution type?

Extra: Show the change in distributions with sample size in one figure.

#### Central Limit Theorem

The distribution of means converges on normality

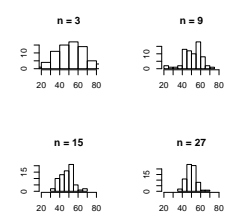

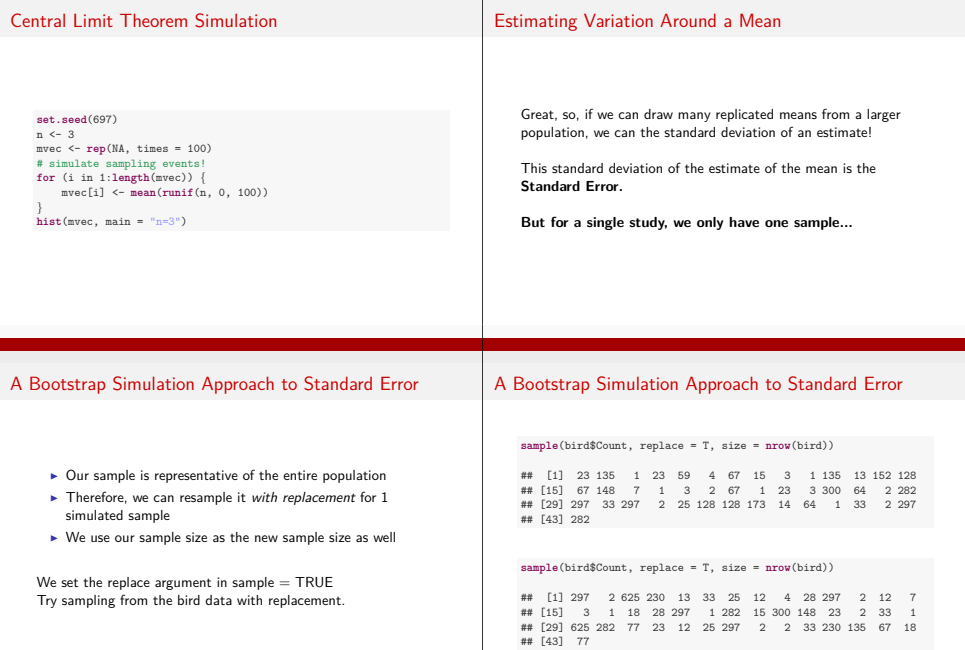

#### Standard Error

# $SE_{\bar{Y}} = \frac{s}{\sqrt{n}}$

 $\bar{Y}$  - sample mean s - sample standard deviation n - sample size

# 95% Confidence Interval and SE

- $\triangleright$  Recall that 95% of the data in a sample is within 2SD of its mean
- $\blacktriangleright$  So, 95% of the times we sample a population, the *true* mean will lie within 2SE of our estimated mean
- **F** This is the 95% **Confidence Interval**

Exercise: 95% Confidence Interval

$$
\bar{Y}-2SE\leq \mu \leq \bar{Y}+2SE
$$

Exercise: 95% Confidence Interval

 $\bar{Y}$  − 2*SE* < *µ* <  $\bar{Y}$  + 2*SE* 

- $\triangleright$  Draw 20 simulated samples with n=10 from a normal distribution of mean 0
- $\triangleright$  Calculate the upper and lower confidence interval for each
- $\triangleright$  Compare the 95% CIs to the true value of the mean
- $\blacktriangleright$  Extra: graph it with segments
- Tip: To bind two vectors together as columns, use cbind

```
set.seed(697)
n \leq 20upperCIvec <- rep(NA, n)
lowerCIvec <- rep(NA, n)
# loop and calculate the 95% CI
for (i in 1:n) {
    samp <- rnorm(10)
   upperCIvec[i] <- mean(samp) + 2 * sd(samp)/sqrt(n)
    lowerCIvec[i] <- mean(samp) - 2 * sd(samp)/sqrt(n)
```
#### Exercise: 95% Confidence Interval

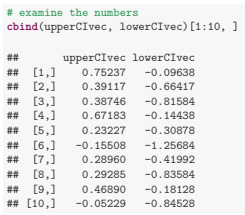

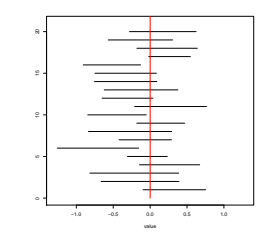

#### Variation in Other Estimates

- ▶ Many SEs and CIs of estimates have formulae and well understood properties
- $\triangleright$  For those that do not, we can bootstrap the SE of any estimate - e.g., the median
- $\triangleright$  Bootstrapped estimates (mean of simulated replicates) can be used to assess bias
- $\triangleright$  Bootstrapping is not a panacea requires a good sample size to start

# Distributions!

#### Exercise: 95% Confidence Interval

#### Frequency Distributions Make Intuitive Sense 0 5 10 15  $20 -$ 0 200 400 600 # of Birds # of Times Observed Frequencies Can be Turned Into Probabilities  $0.0$ 0.1  $_{0.2}$  $\geq 0.3$ 0.4 0.5 0 200 400 600 # of Birds Probabil Just divide by total  $#$  of observations But - we have binned observations... Frequencies of Individual Observations 0 1 2 3 4 5 0 200 400 600 # of Birds # of Times Observed Probabilities of Individual Measurements 0.00 0.03 Probability<br>Probability<br>P 0.09 0.12 0 200 400 600 # of Birds

Can we turn these into probabilities?

Many probabilities small, and what about the gaps?

#### Continuous Probability Distributions

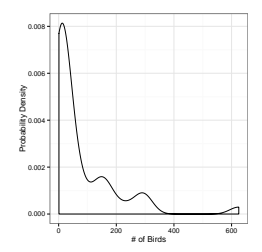

Any individual observation has a probability density.

#### Probability as Integral Under the Curve

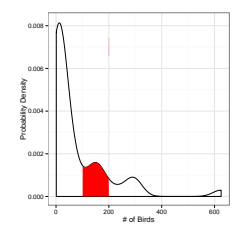

We obtain probabilities of observations between a range of values by integrating the distribution over selected values.

### The Normal Distribution

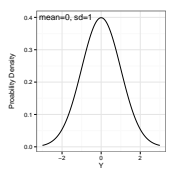

- $\blacktriangleright$  Defined by it's mean and standard deviation.
- $\blacktriangleright$  Y  $\mathcal{N}(\mu, \sigma)$
- $\blacktriangleright$  Single mode
- $\blacktriangleright$  Symmetric

#### 67% of Values within 1 SD

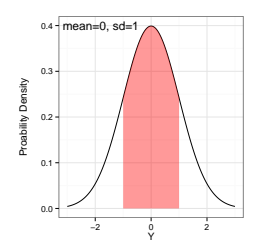

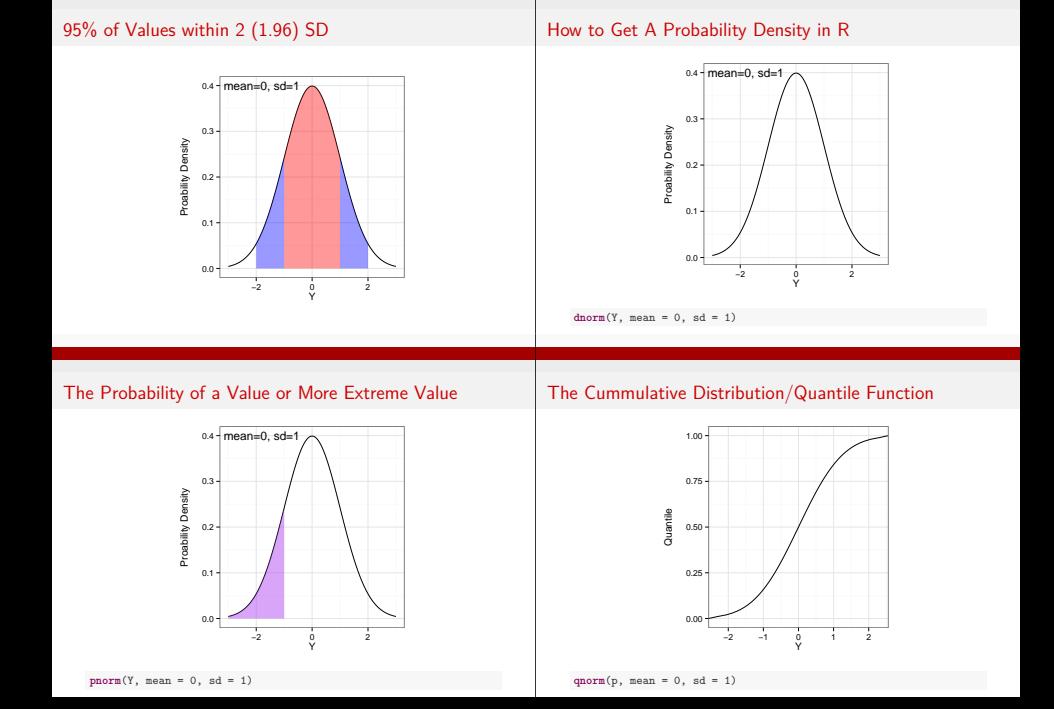

#### The Cummulative Distribution/Quantile Function

pnrm an dqnorm are the inverse of one another

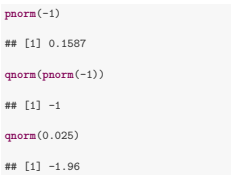

## The Lognormal Distribution

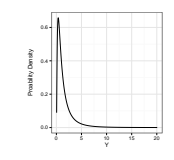

- $\blacktriangleright$  An exponentiated normal
- $\blacktriangleright$  Defined by the mean and standard deviation of its log.
- $\blacktriangleright$  Y ~LN( $\mu_{\text{loq}}$ ,  $\sigma_{\text{loq}}$ )
- $\blacktriangleright$  Generated by multiplicative processes

 $dlnorm(Y, meanlog = 0, sdlog = 1)$ 

#### The Gamma Distribution

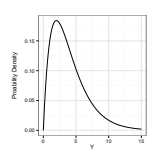

- $\triangleright$  Defined by number of events(shape) average time to an event (scale)
- $\triangleright$  Can also use rate (1/scale)
- ► Y "G(shape, scale)
- $\blacktriangleright$  Think of time spent waiting for a bus to arrive

 $dgamma(Y, shape = 2, scale = 2)$ 

#### Waiting for more events

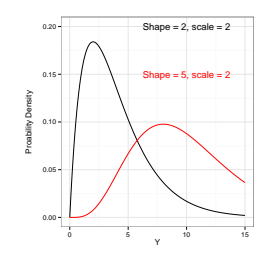

#### Longer average time per event

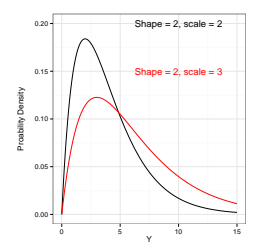

#### The Poisson Distribution

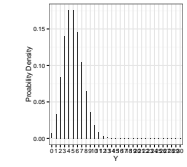

 $\blacktriangleright$  Defined by  $\lambda$  - the mean and variance

 $\blacktriangleright$  Y  $\sim$  P(lambda)

**dpois**(Y, lambda = 5)

#### When Lambda is Large, Approximately Normal

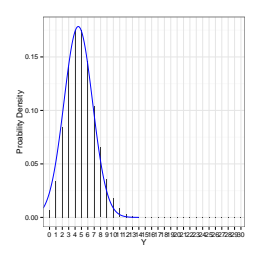

#### The Binomial Distribution

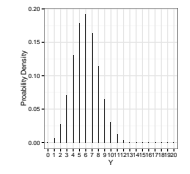

- $\blacktriangleright$  Results from multiple coin flips
- $\blacktriangleright$  Defined by size (# of flips) and prob
- (probability of heads)
- $\blacktriangleright$  Y ~ B(size, prob)
- $\blacktriangleright$  bounded by 0 and size

**dpois**(Y, size, prob)

#### Increasing Probability Shifts Distribution

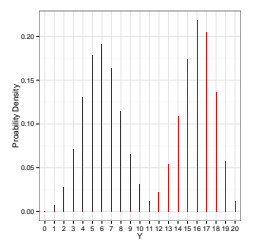

#### The Negative Binomial Distribution

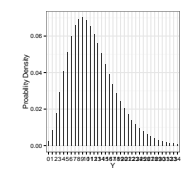

- $\blacktriangleright$  Distribution of number of failures before n number of successes in k trials
- $\triangleright$  Or mean  $\#$  of counts. *<sup>µ</sup>*, with an overdispersion parameter, size
- $\triangleright$  Y  $\tilde{ }$  NB( $\mu$ , size)

**dnbin**(Y, mu, size)

## Exercise

- $\blacktriangleright$  Explore the distributions we have discussed
- $\blacktriangleright$  Examine how changing parameters shifts the output of probability function
- $\triangleright$  Compare curves generated using density functions (e.g., dnorm) and large number of random draws (e.g. from rnorm)
- $\triangleright$  Overlay these in plots if you can (hist, lines, etc.)
- $\blacktriangleright$  Challenge: graphically show integration under the different types of distribution curves